## SAP ABAP table LXE PC AD {Header Data for PC\* Objects}

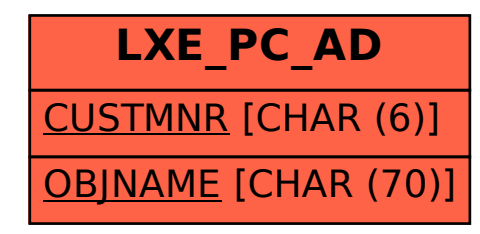